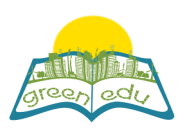

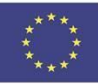

# **GREEN-EDU Learning Activity**

# Title: Energy Conversions

# Author(s):

### Summary:

'F.8.7.3. 2. "It designs a model based on the conversion of electrical energy into heat, light or motion energy" .

With this achievement, the aim of this lesson plan is to experience using energy in various fields by producing energy from heat, light or motion.

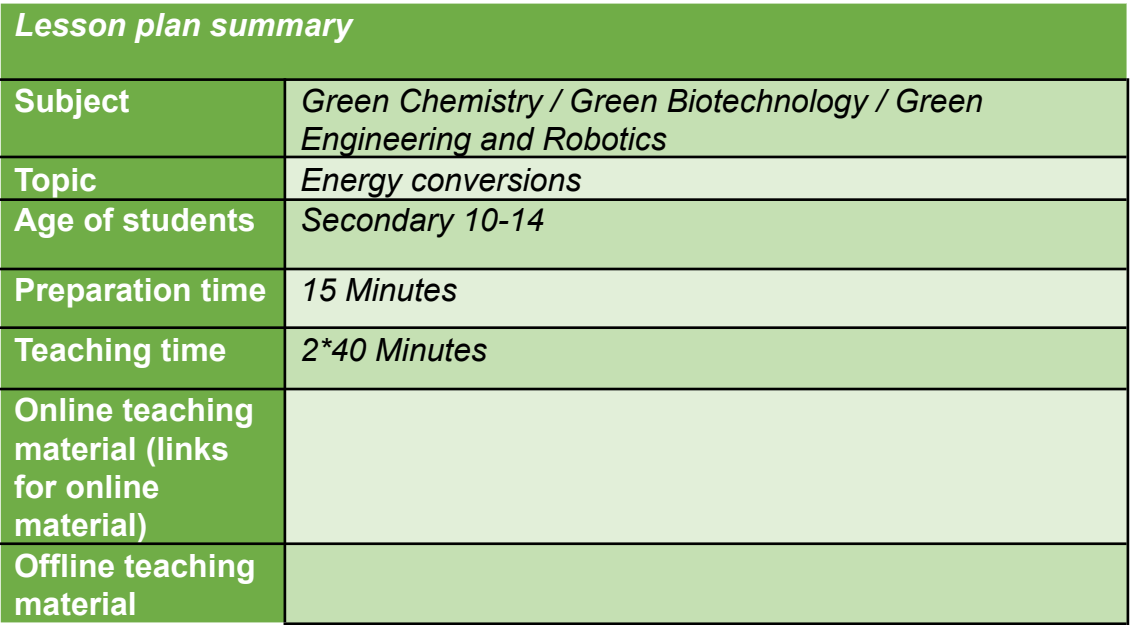

## Aim of the lesson

By the end of this lesson students will:

1)design a model based on the conversion of electricity into heat, light and motion energy.

2) Enrich the consciousness of nature by providing energy from various sources.

3) Acquire knowledge and understanding about the interactions between science-technology-society and the environment.

### **Trends**

STE(A)M Learning /expository teaching method / project-based learning

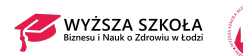

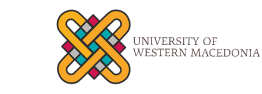

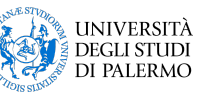

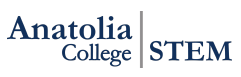

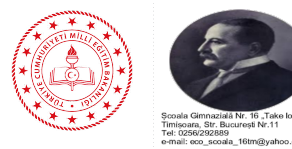

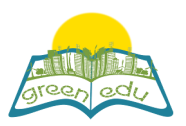

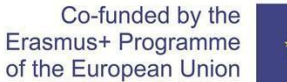

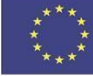

### **Activities**

Describe here in detail all the activities during the lesson and the time they require. Remember, that your *lesson plan needs to revolve around the topic of green engineering and robotics.*

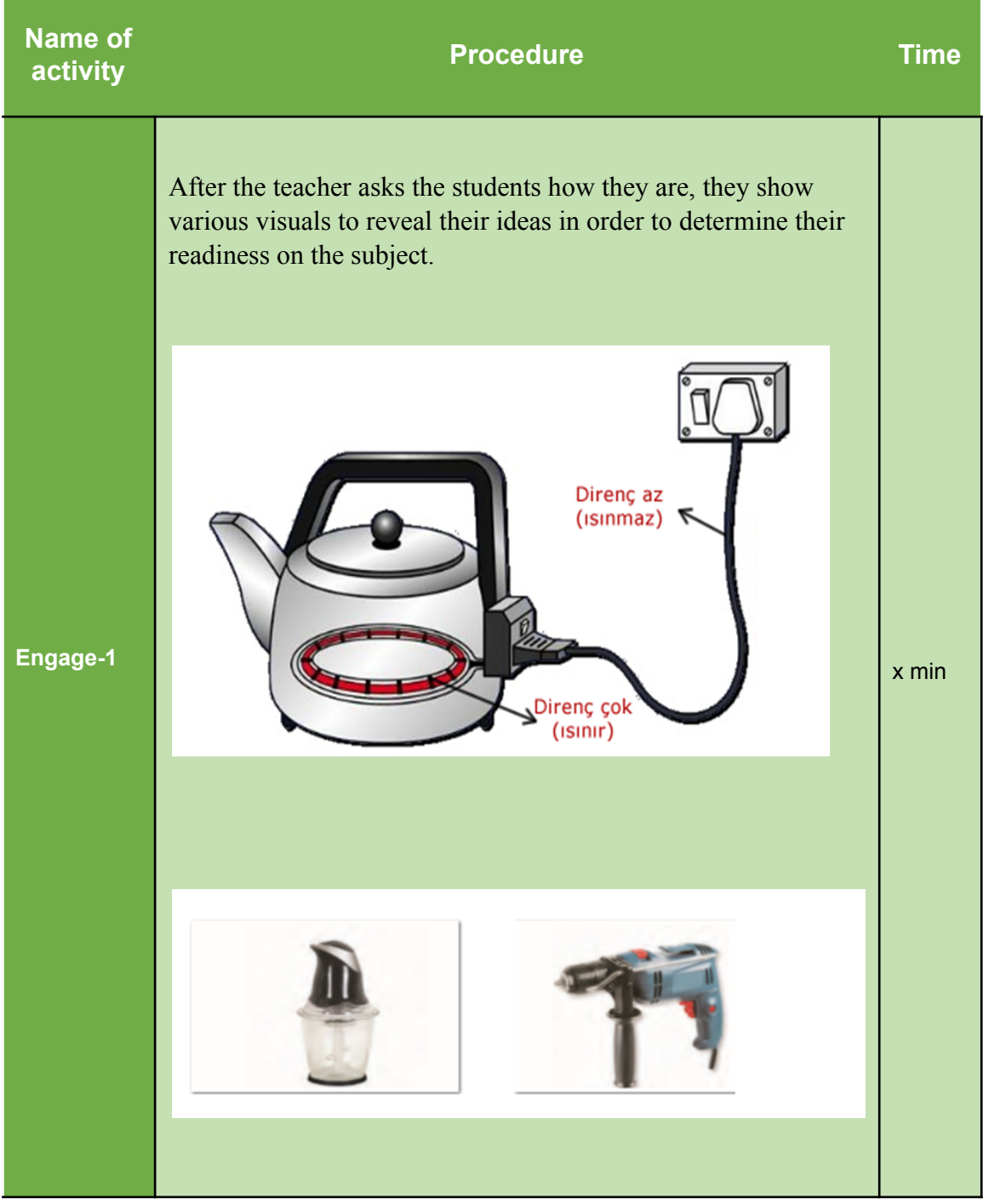

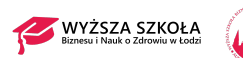

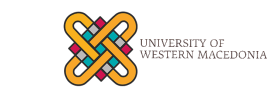

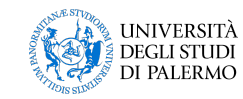

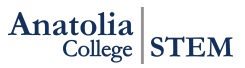

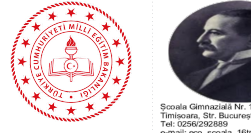

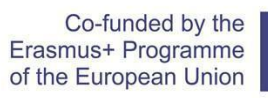

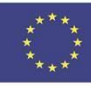

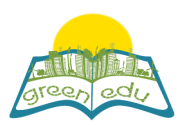

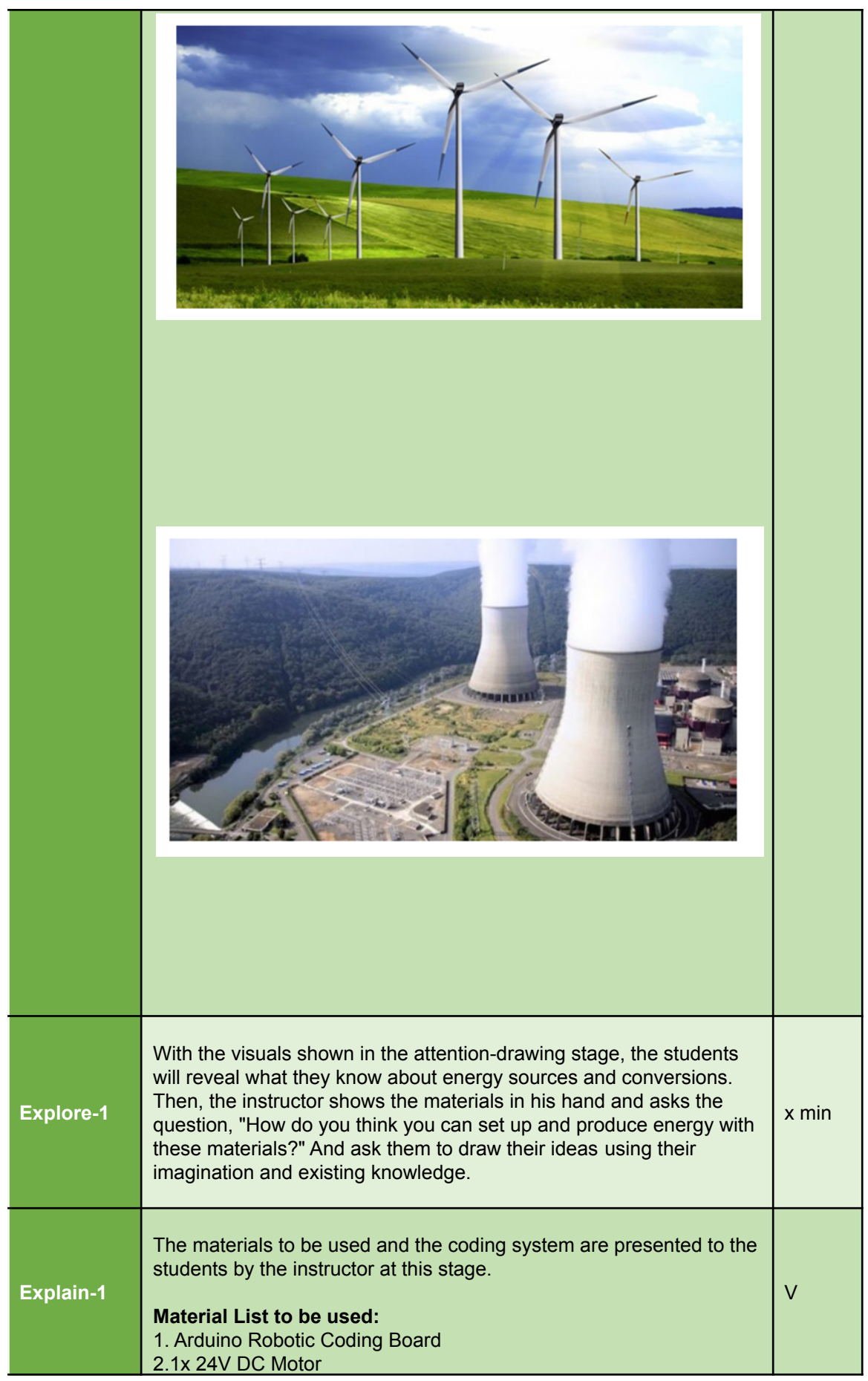

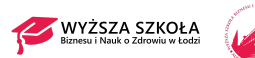

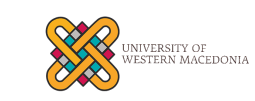

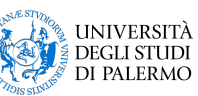

Anatolia STEM

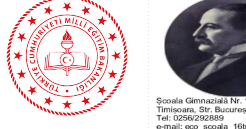

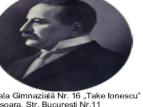

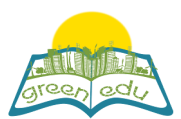

Co-funded by the Erasmus+ Programme of the European Union

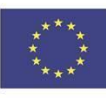

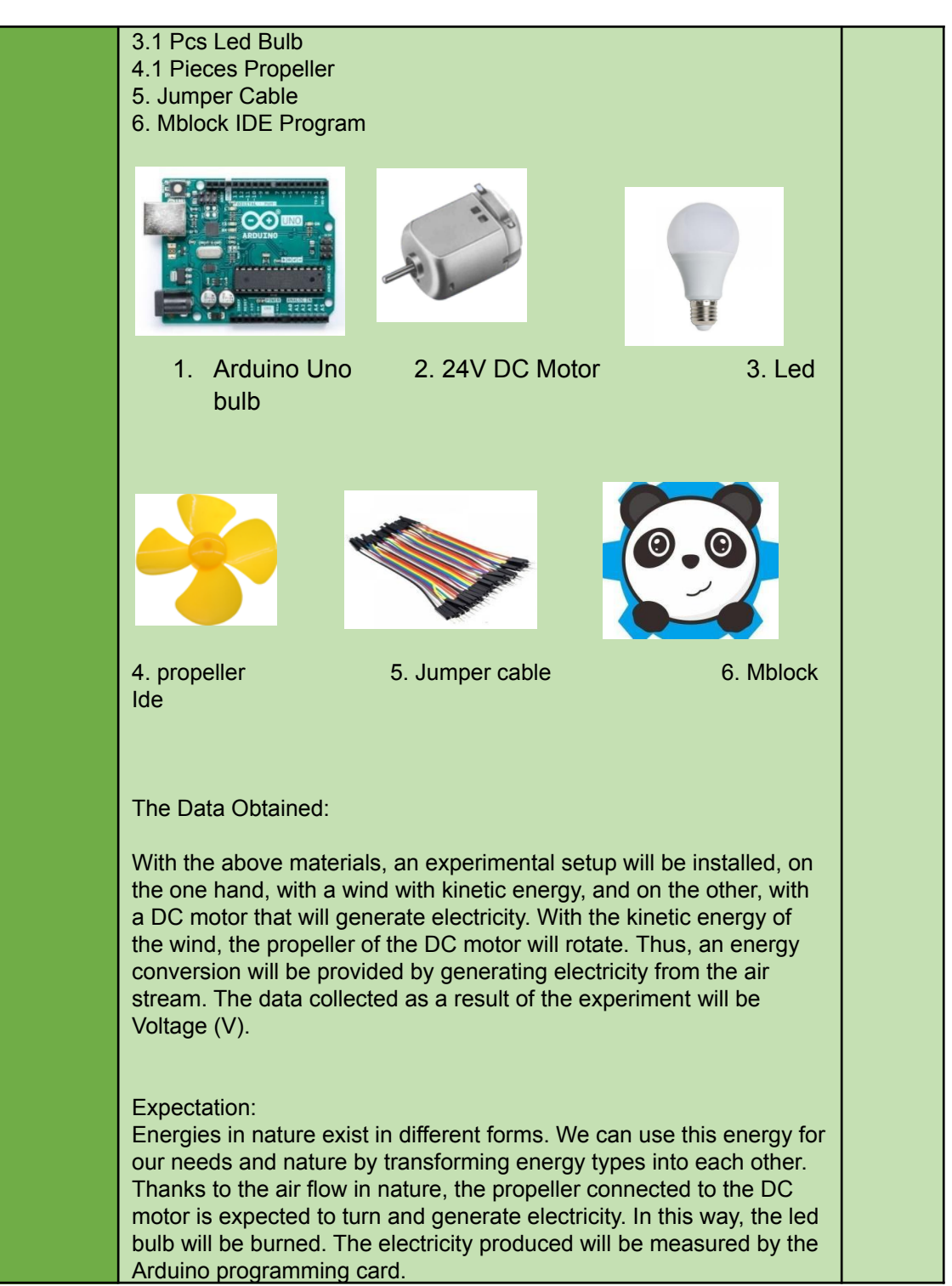

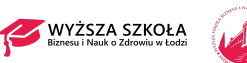

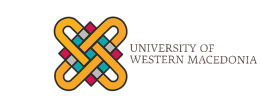

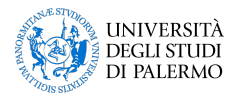

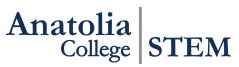

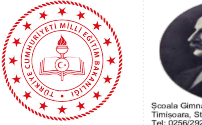

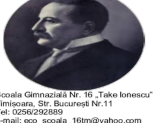

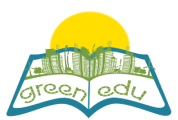

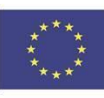

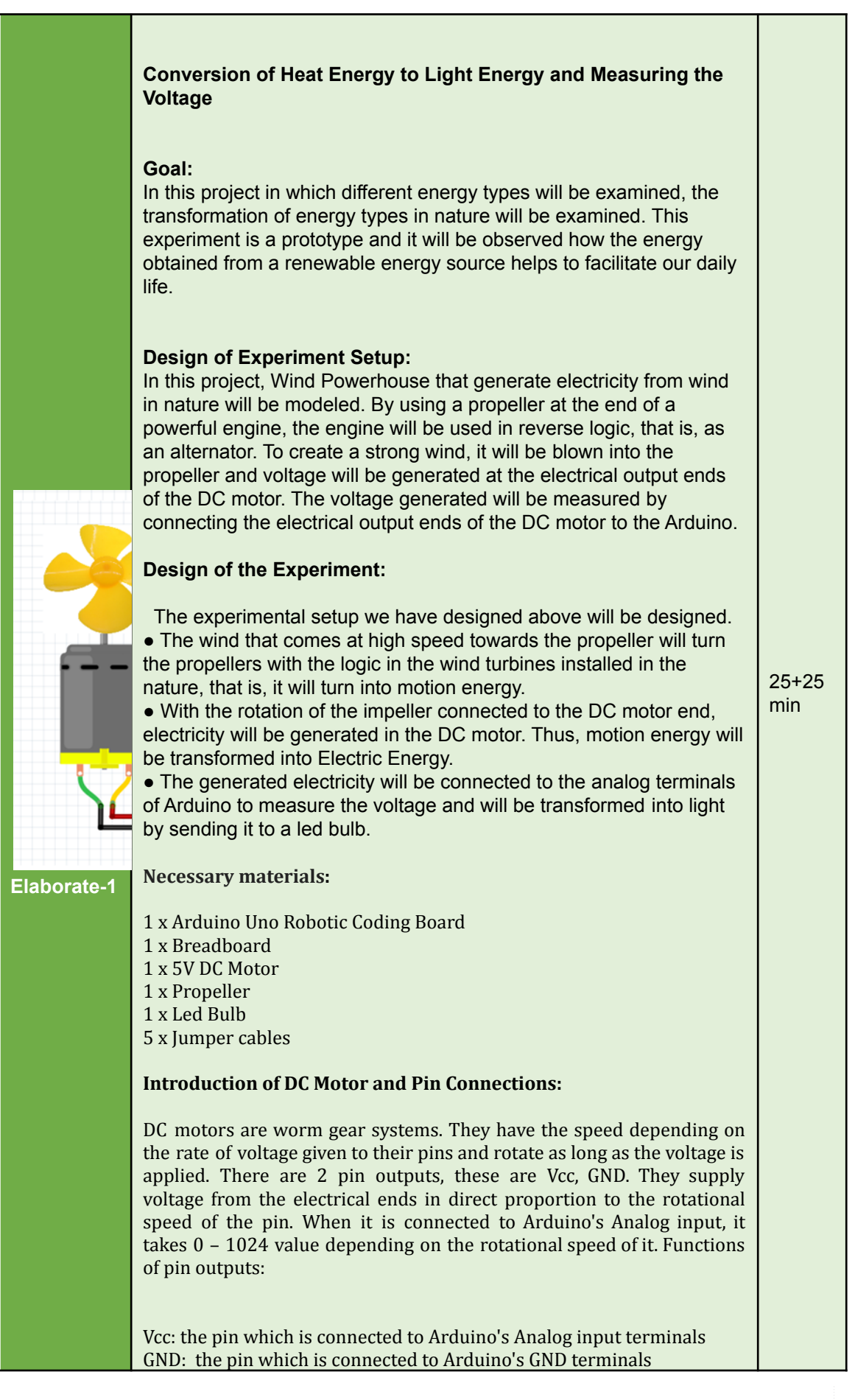

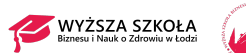

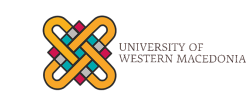

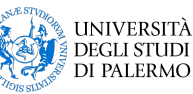

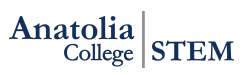

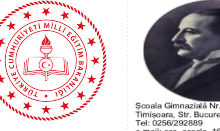

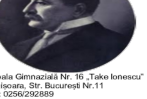

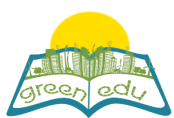

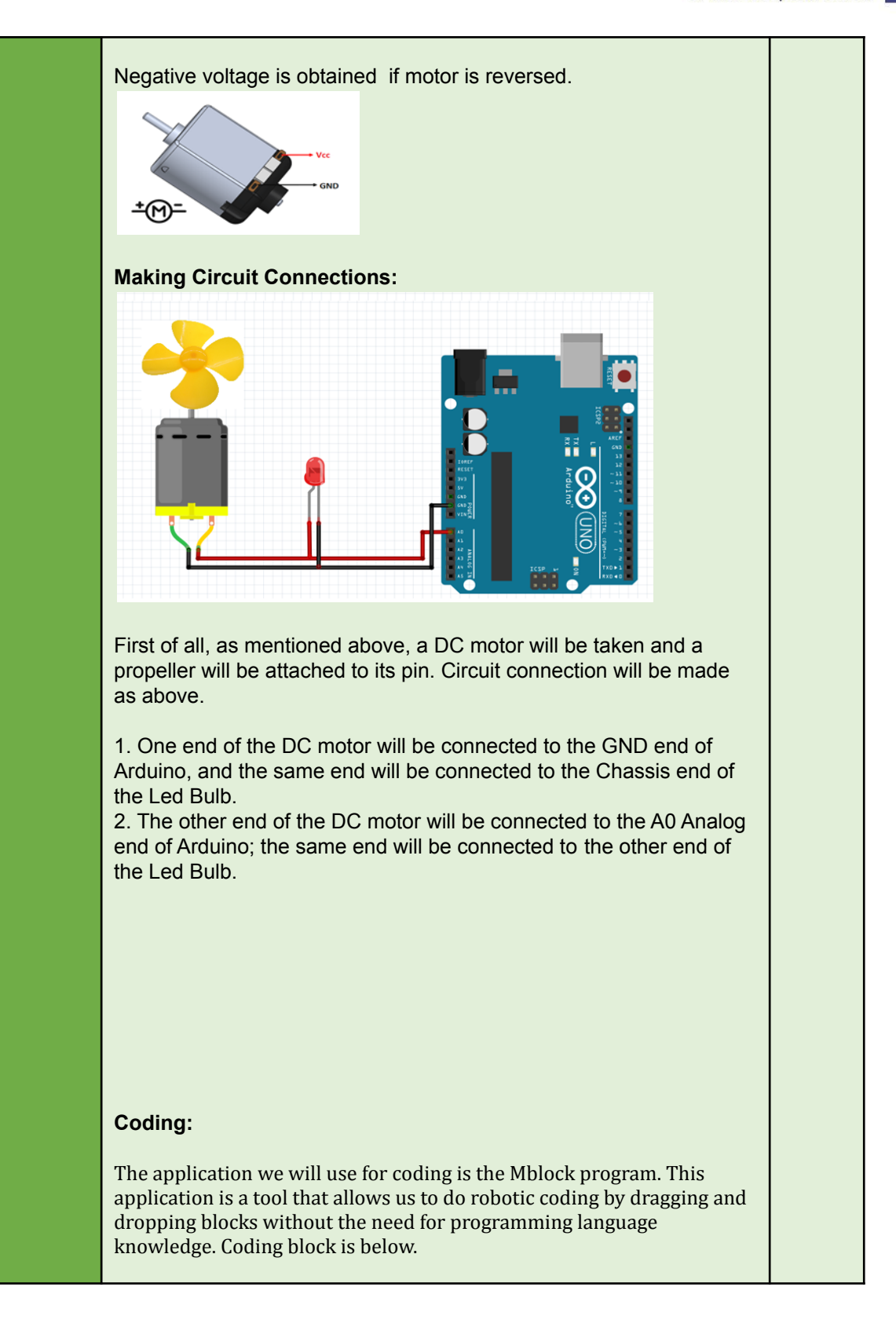

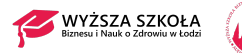

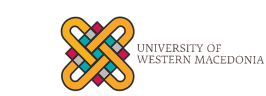

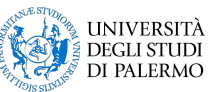

Anatolia STEM

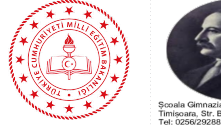

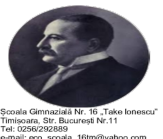

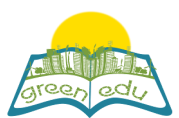

Co-funded by the Erasmus+ Programme of the European Union

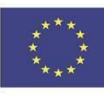

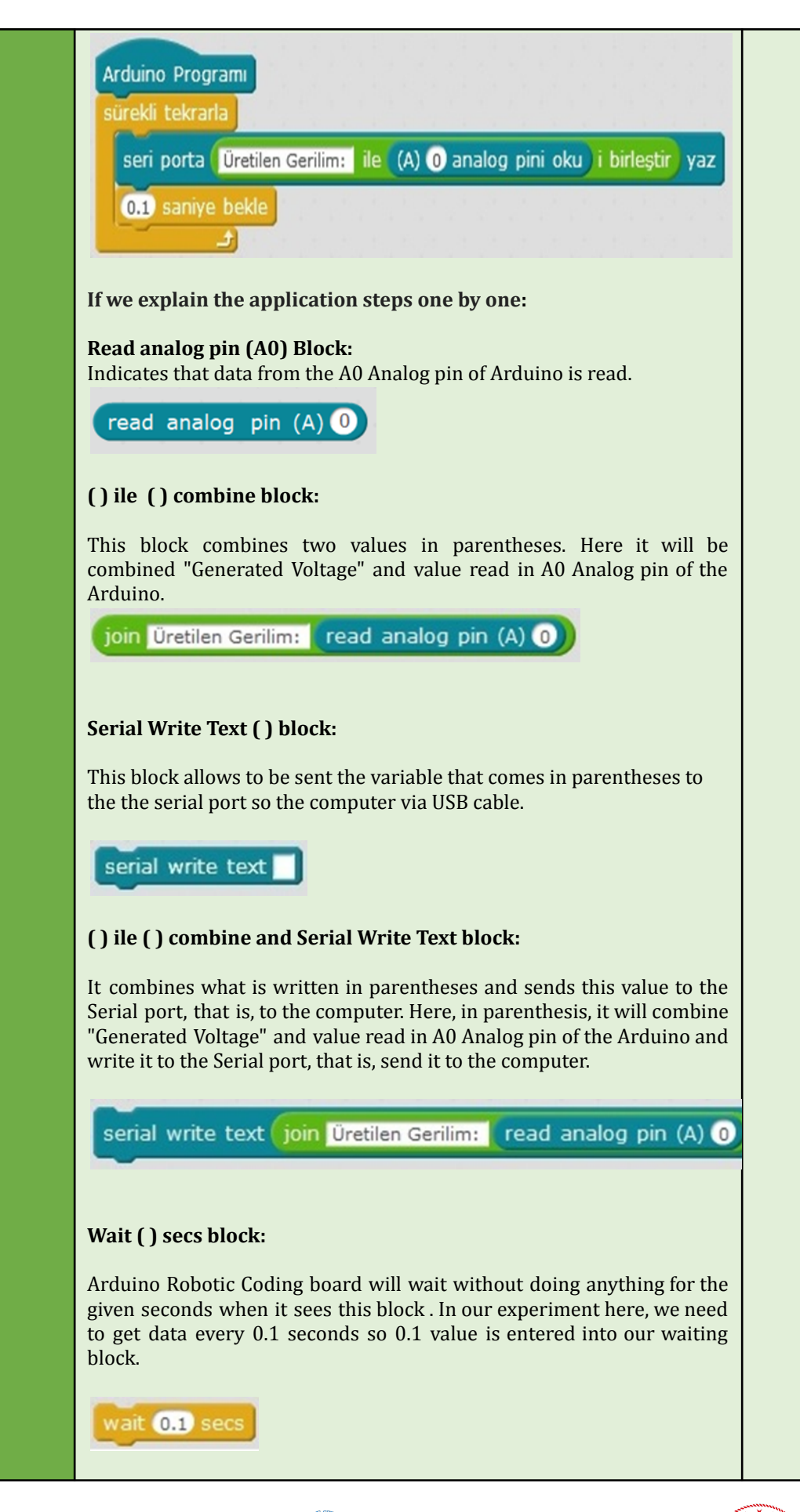

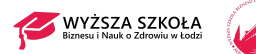

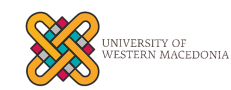

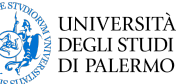

Anatolia STEM

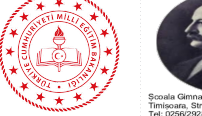

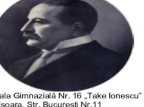

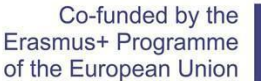

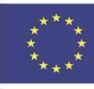

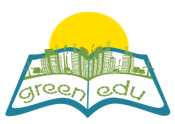

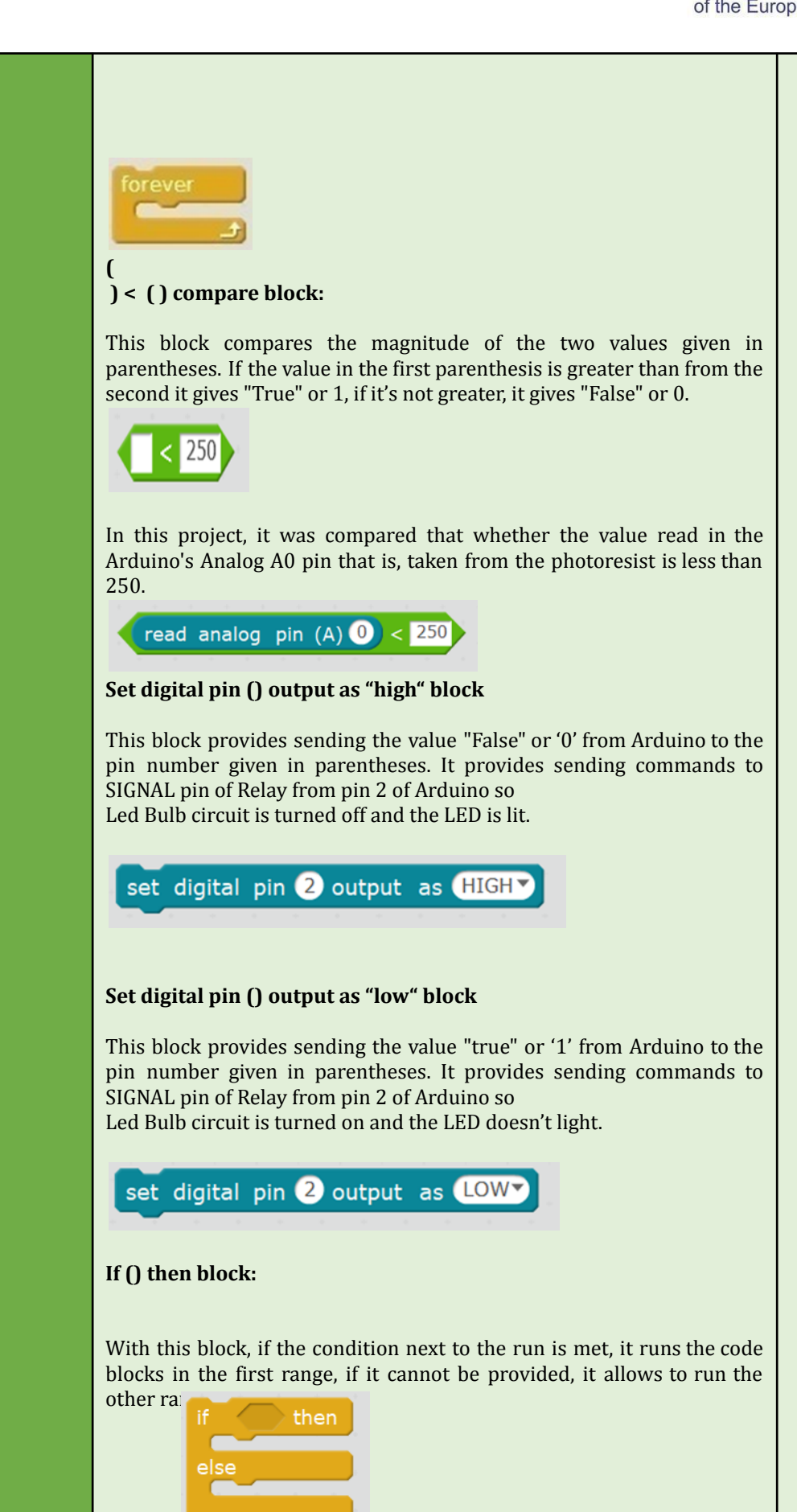

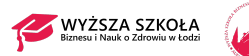

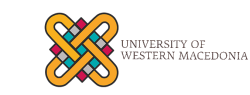

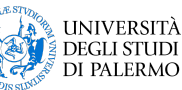

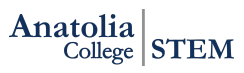

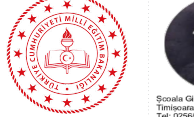

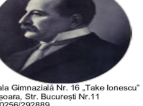

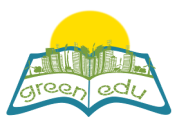

#### **Forever Block**

In our experiment here, we need to get data every 0.1 seconds so 0.1 value is entered into our waiting block. It provides repetition continuously. So, the generated voltage which is read from DC motor send to the computer through the serial port and wait for 1 sec. This process will be done continuously unless Arduino is closed.

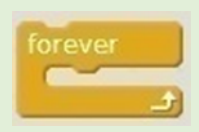

#### **Arduino Program block:**

this block represents energizing the Arduino Robotic Coding device. When it is energized and starts working, it means that code blocks added as a chain to it.

● As a chain to the block "When Arduino Uno starts", "repeat block" is added so it will be entered in this block first.

● First of all, data from A0 Analog pin of Arduino will be read inside the repeat block.

Generated Voltage:" text will be combined with the incoming data.

• The combined text will be sent to the computer via the serial port.

● The Arduino Robotic Control Board will wait 0.1 seconds.

• The processes we described above would be repeated continuously until Arduino was closed.

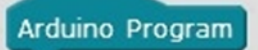

#### TOPIC SUMMARY Conversion of Electric Energy to Heat Energy

This conversion of electrical energy is used in technological applications. Some examples are given to applications which electrical energy is converted into heat energy. Many tools are used to convert electrical energy into heat energy. Water heaters, ovens, air conditioners, grills, electric water heaters and stoves are some of them.

Transformation of Electric Energy into Light Energy

On a dark road, you use a flashlight to illuminate your path and a lamp to illuminate your room. When you turn on the TV in a dark room, you will notice that the room is a little illuminated. Because the devices convert electrical energy into light energy. One of the tools that convert electrical energy into light energy is the light bulb. There is a wire inside the light bulb and this wire lives when electric current passes and radiates light. Thus, electrical energy turns into light energy. In the event, the current passing through the steel wire at the end of the plug enabled the wire to light around. Traffic lights, illuminated signs or computer screen are examples of technological applications based on the conversion of electrical energy into light energy.

Transformation of Electric Energy to Motion Energy

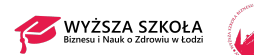

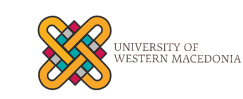

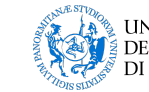

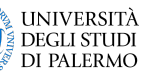

Anatolia  $\frac{1}{2}$ College STEM

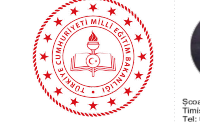

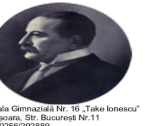

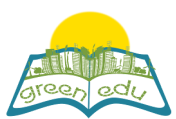

Co-funded by the<br>Erasmus+ Programme<br>of the European Union

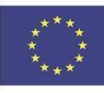

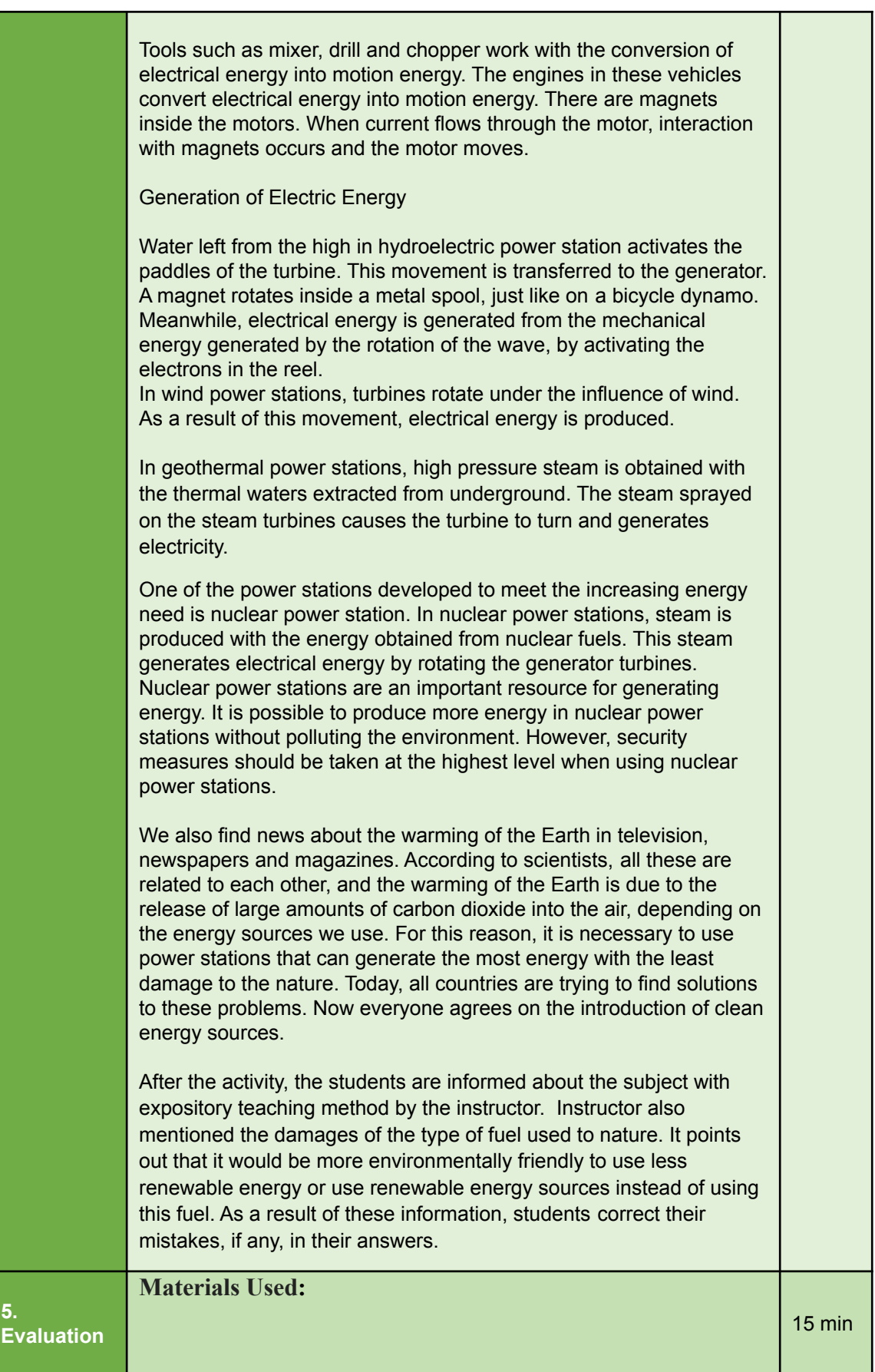

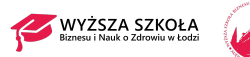

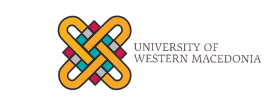

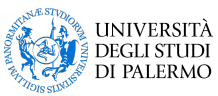

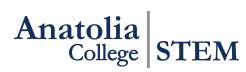

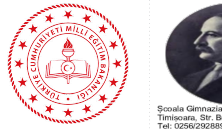

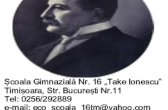

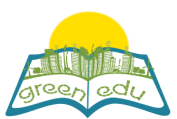

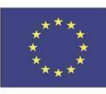

Connection cables, scissors, electric insulting tape, piezoelectric disc, cuttable resistance, fleece, cushion, fleece wrap, rope, needle, glue, utility knife, mini rocking chair

Materials that are not mandatory to use: You can use 5 different materials you want.

NOTE: Piezoelectric is the electricity generated by applying a mechanical force on some materials. It was first discovered in 1880 by Pierre Curie and Jacques Curie. Piezoelectric effect is a reversible effect. In other words, when force is applied to a material with a piezoelectric property, a mechanical movement occurs.

#### **Knowledge Based Life Problem**

Uncle Halil has a garden that is illuminated and blossomed. He drinks tea and listens to music in his garden every evening. Uncle Halil enjoys his garden by swinging in his rocking chair. But since Uncle Halil was an old man, he started to get very cold in his garden with the arrival of autumn. His feet are very cold especially because he has diabetes. And with the cooling of the air, he becomes constantly sick.

1- Can you design a heating system for Uncle Halil's rocking chair?

2- When you consider the working principle of the product you designed; which fields can this principle be used in our daily life?

#### **Limitations:**

- You should draw the design you dreamed of on A4 paper.

- Protractor must be used while drawing. (Cut-out cable resistances should be placed at an angle of 60 degrees to each other.)

- At least one of the fleece shawls and cushion should be used.

- You must have a product file describing the researches you have made and your product design steps while creating your product.

- You must deliver your project within 3 days.

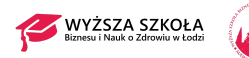

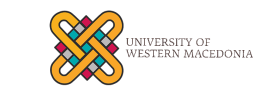

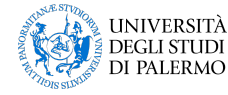

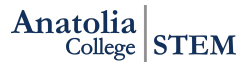

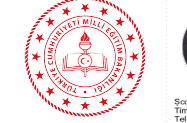

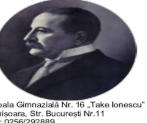

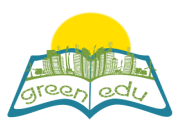

**Contract Contract** 

т

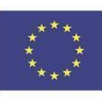

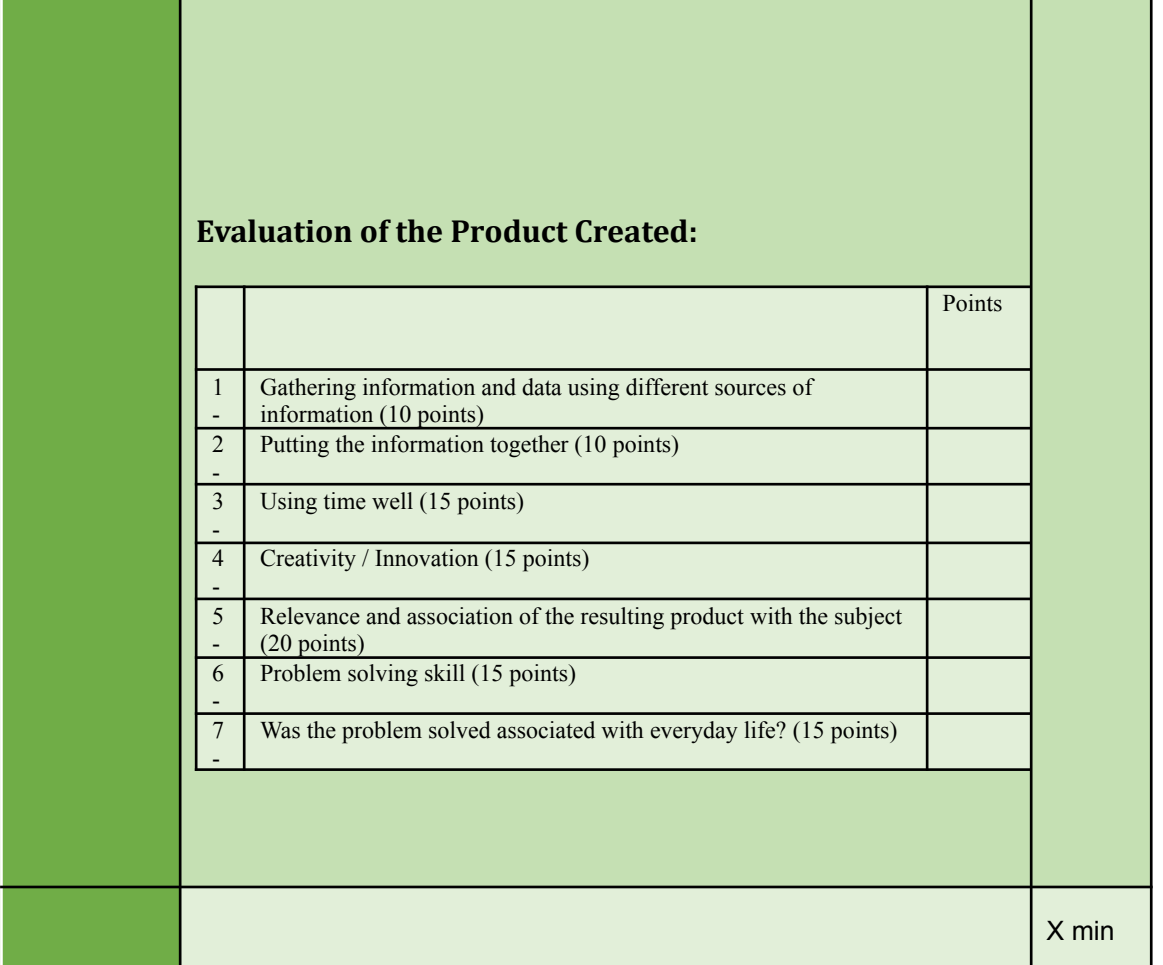

### Assessment

Describe here the assessment method of the lesson, if any. For example, if you plan on assessing your *students with a quiz, include here questions and answer options with color-coding the correct answers.*

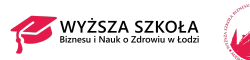

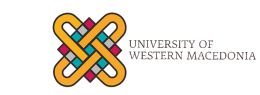

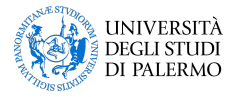

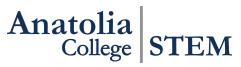

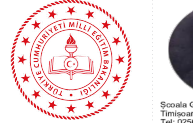

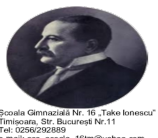